### **Computer Graphics**

- Introduction to Ray Tracing -

**Philipp Slusallek** 

# **Rendering Algorithms**

#### Def.: Rendering

 Given a 3D scene as input and a camera, generate a 2D image as a view from the camera of the 3D scene

#### In this course

- Scene
  - Set of surfaces in *R*<sup>3</sup> described by
    - Geometric primitives, e.g. spheres, polygons, triangles, ...
    - Appearance, e.g. reflectance color, light emission, texture, ...
    - Later also volume objects, e.g. smoke, solid object (CT scan), ...
  - Camera
    - View point, viewing direction, field of view, resolution, ...
- Algorithms
  - Rasterization
    - Traditional procedural/imperative drawing of a scene content
  - Ray Tracing
    - Declarative scene description
    - Physically-based simulation of light transport

# Light Transport (1)

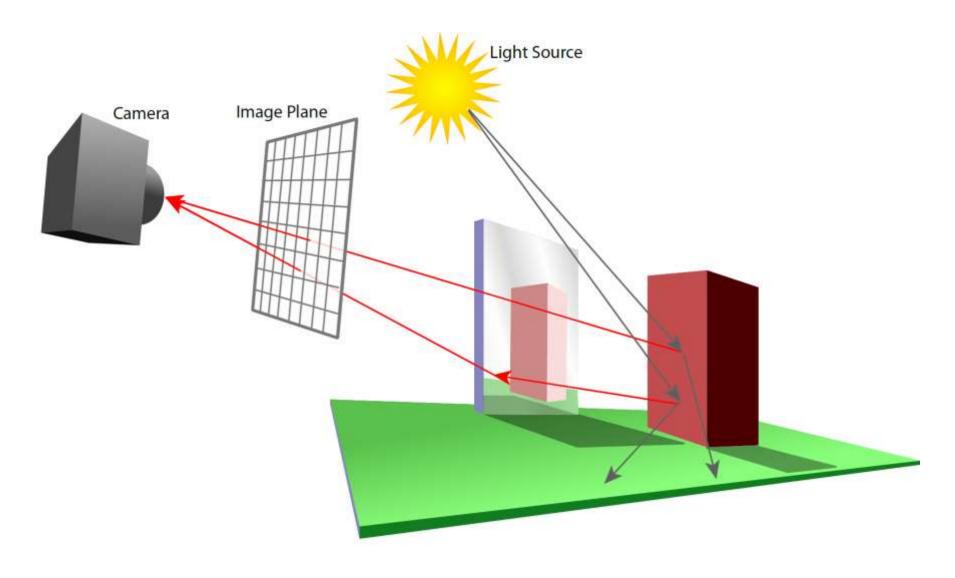

# Light Transport (2)

#### Light Distribution in a Scene

 Dynamic equilibrium of light emitting light sources and light absorbing surfaces (or volumes)

#### Forward Light Transport

- Shoot photons from the light sources into scene
- Reflect at surfaces and record when a detector is hit
  - Photons that hit the camera produce the final image
  - · Most photons will not reach the camera
- Particle Tracing

#### Backward Light Transport

- Start at the detector (camera)
- Trace only paths that might transport light towards it
  - Try to connect to light sources
- Ray Tracing

# Ingredients

#### Surface Geometry

- 3D geometry of objects in a scene
- Geometric primitives triangles, spheres, "points", ...

#### Surface Appearance

- Color, absorption, reflection, refraction, subsurface scattering
- Typical material types: Diffuse, glossy, mirror, glass, ...

#### Illumination

- Position, characteristics of light emitters
- Note: Light is reflected off of surfaces!
  - Secondary/indirect/global illumination
- Assumption: air/empty space is totally transparent
  - Simplification that excludes scattering effects in participating media volumes (for now)

### **OVERVIEW OF RAY-TRACING**

# Ray Tracing Is...

- Fundamental rendering algorithm
- Automatic, simple and intuitive
  - Easy to understand and implement
  - Delivers "correct" images by default

#### Powerful and efficient

- Many optical global effects
  - Shadows, reflections, refractions, ...
- Efficient "real-time" implementation in SW and HW
- Works well in parallel and distributed environments
- Logarithmic scalability with scene size: O(log n) vs. O(n)
- Output sensitive and demand driven
- Concept of light rays is not new
  - Empedocles (492-432 BC), Renaissance (Dürer, 1525), ...
  - Used in lens design, lighting design, heat simulation, radar, ...

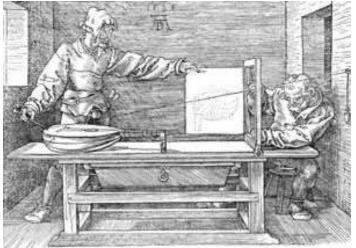

Perspective Machine, Albrecht Dürer

# Ray Tracing Can...

#### Produce Realistic Images

- By simulating light transport

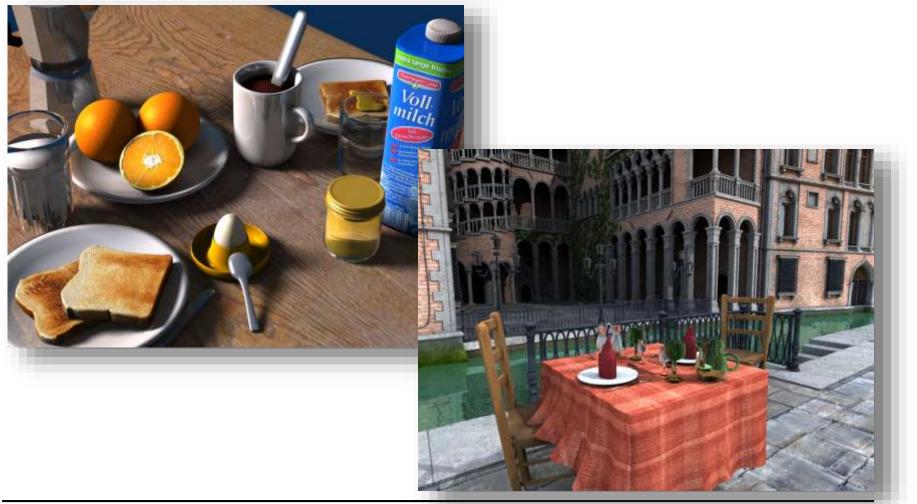

# **Fundamental Ray Tracing Steps**

#### Generation of primary rays

- Rays from viewpoint along viewing directions into 3D scene
- (At least) one ray per picture element (pixel)

#### Ray Casting: Finding the first hit point

- Traversal of spatial index structures
- Ray-primitive intersection

#### Shading the hit point

- Determine pixel color
  - Energy (color) travelling along primary ray
- Needed
  - Local material color and reflection properties
  - Object texture
  - Illumination at the intersection point
    - Computed through (recursive) tracing of rays
    - Can be hard to determine correctly

# Ray Tracing Pipeline (1)

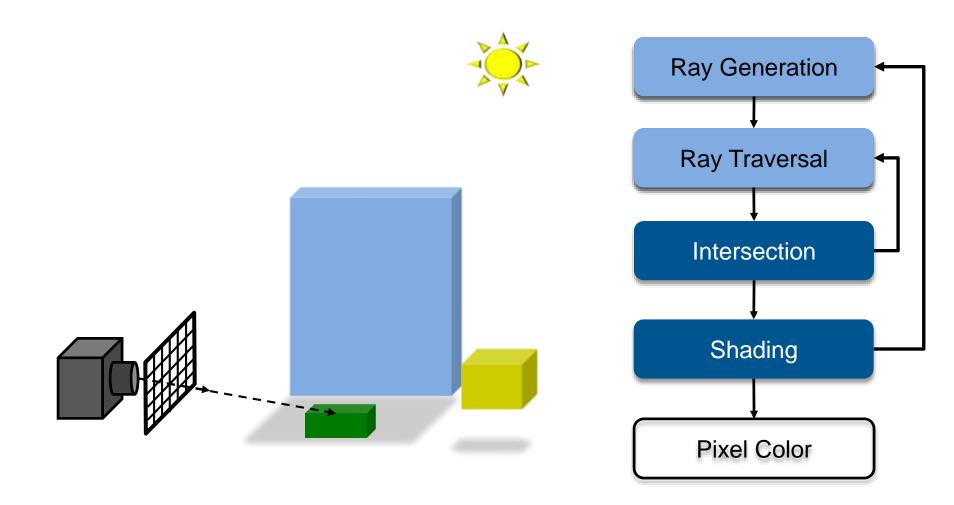

# Ray Tracing Pipeline (2)

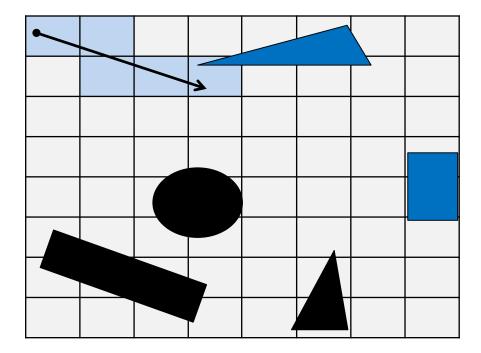

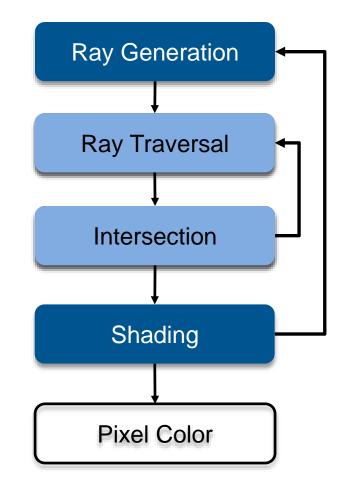

# Ray Tracing Pipeline (3)

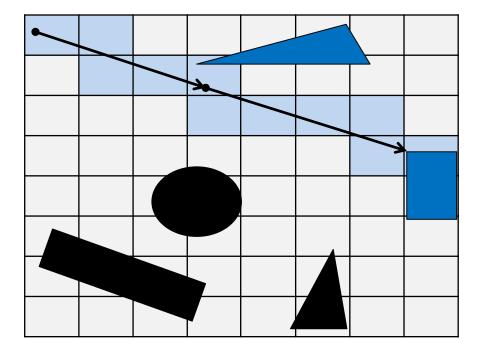

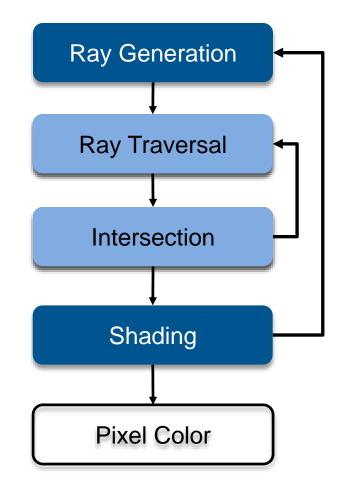

# Ray Tracing Pipeline (4)

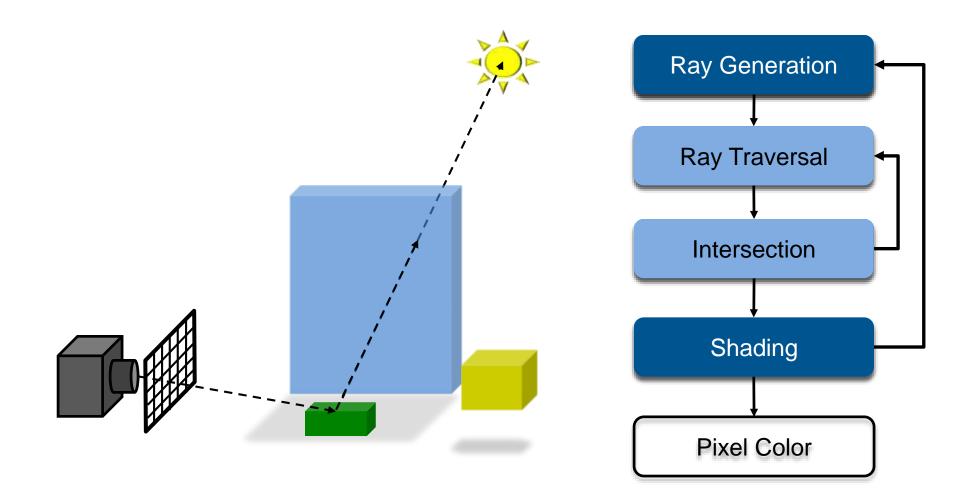

# Ray Tracing Pipeline (5)

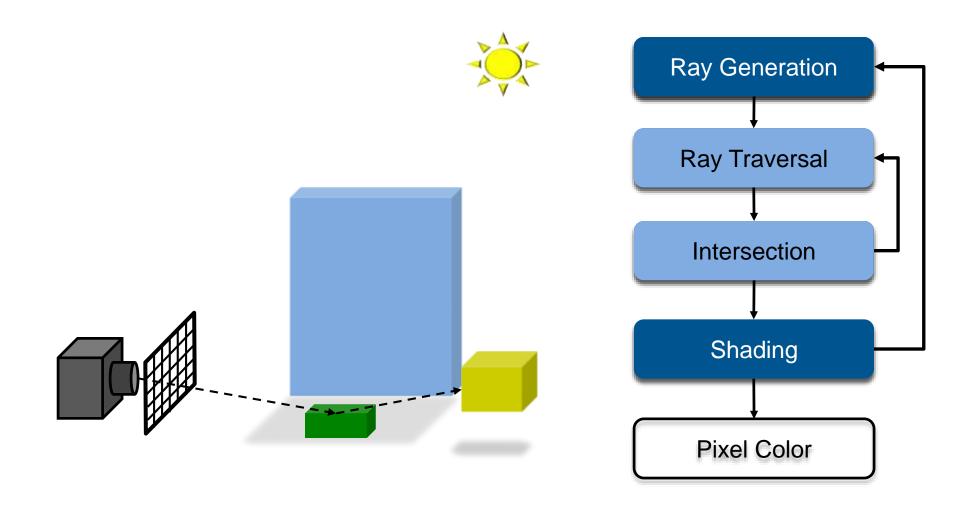

# Ray Tracing Pipeline (6)

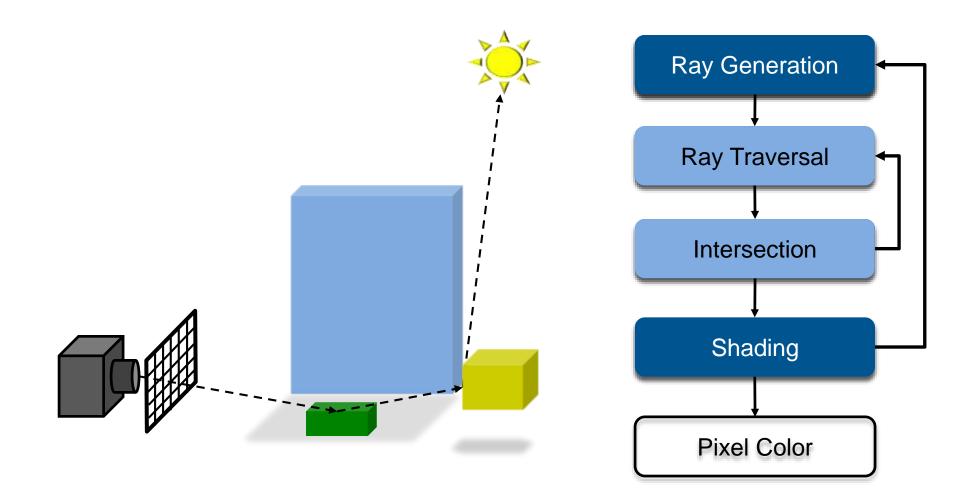

# Ray Tracing Pipeline (7)

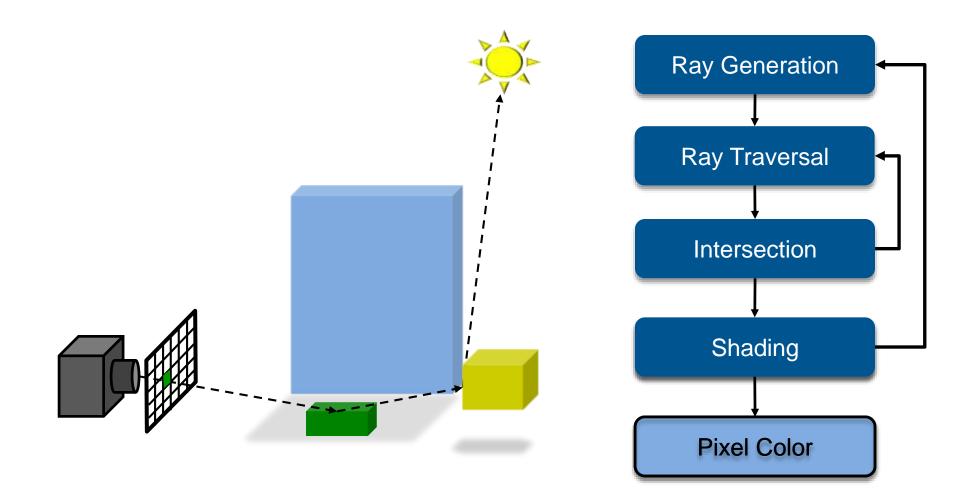

# Ray Tracing in CG

#### In the Past

- Only used as an off-line technique
- Was computationally far too demanding
- Rendering times of minutes and hours

#### More Recently

- Interactive ray tracing on supercomputers [Parker, U. Utah'98]
- Interactive ray tracing on PCs [Wald'01]
- Distributed ray tracing on PC clusters [Wald'01]
- Complete film industry has switched to ray tracing (Monte-Carlo)

#### Own conference

 Symposium on Interactive Ray Tracing, now High-Performance Graphics

#### Ray tracing systems

- Teaching: PBRT (offline, physically-based, based on book, OSS), ...
- Tools: Embree/OSPRey (Intel), OptiX (NVidia),
- Commercial: MentalRay/iRay (MI), V-Ray (Chaos Group), ...
- Research: Mitsuba renderer (EPFL), imbatracer (SB)

### What is Possible?

#### Models Physics of Global Light Transport

– Dependable, physically-correct visualization

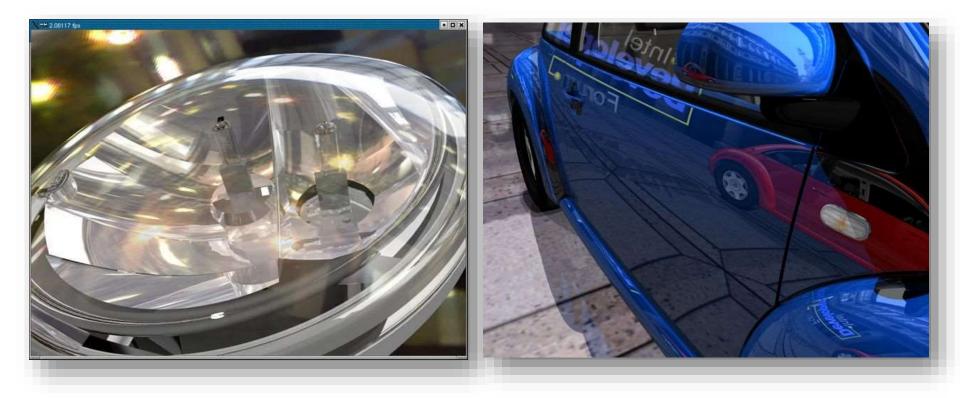

### **VW Visualization Center**

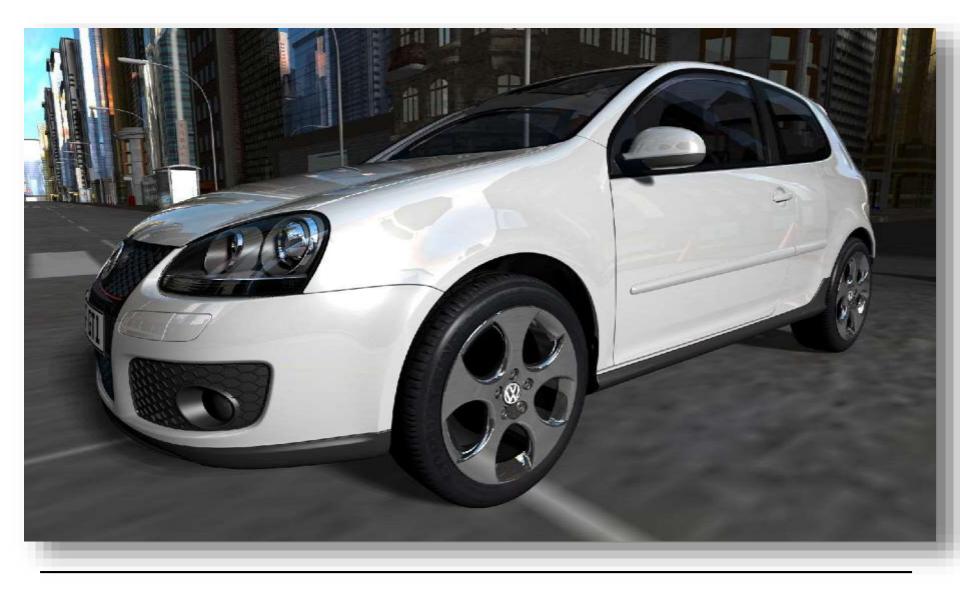

### **Realistic Visualization: CAD**

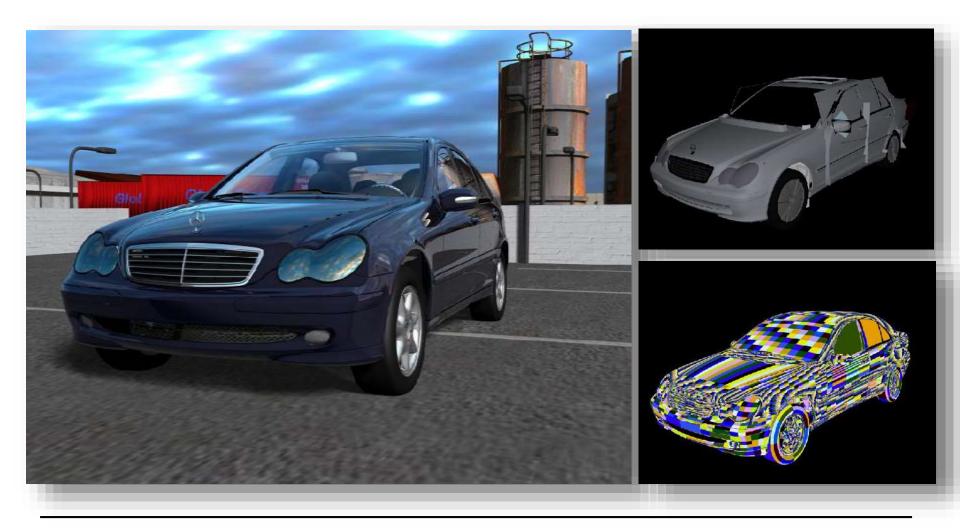

### **Realistic Visualization: VR/AR**

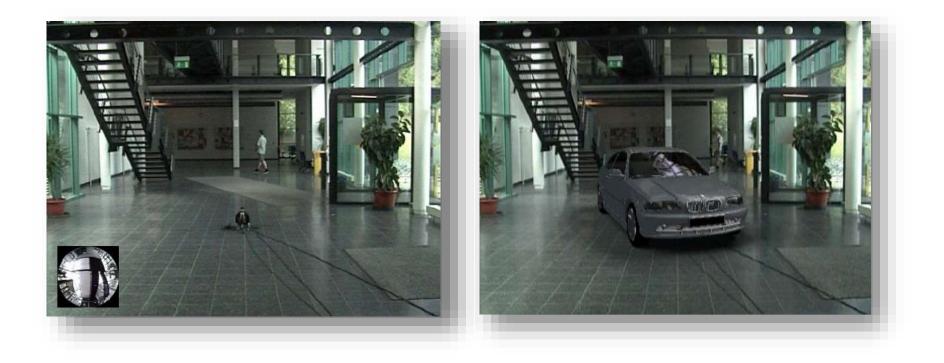

# **Lighting Simulation**

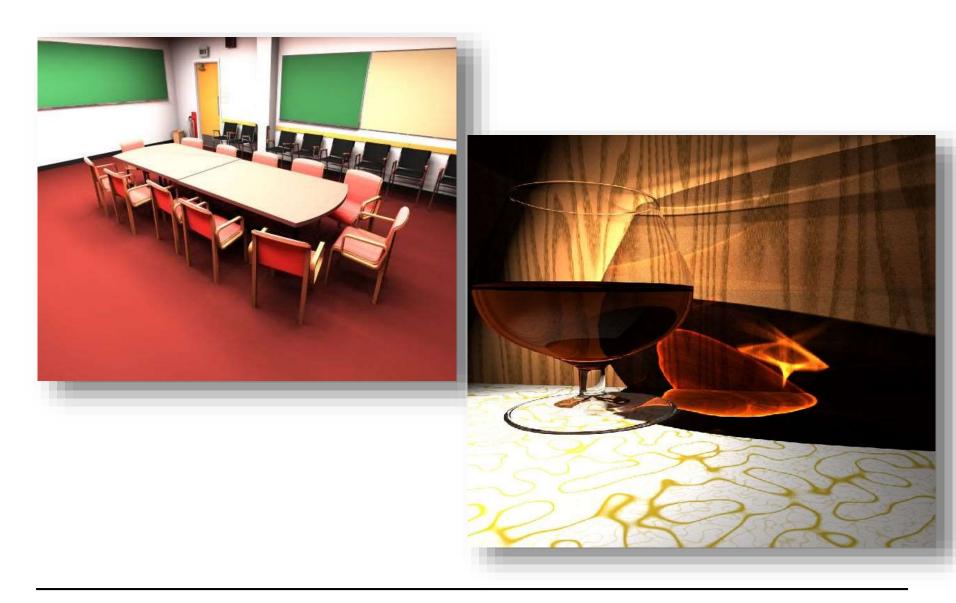

# **Lighting Simulation**

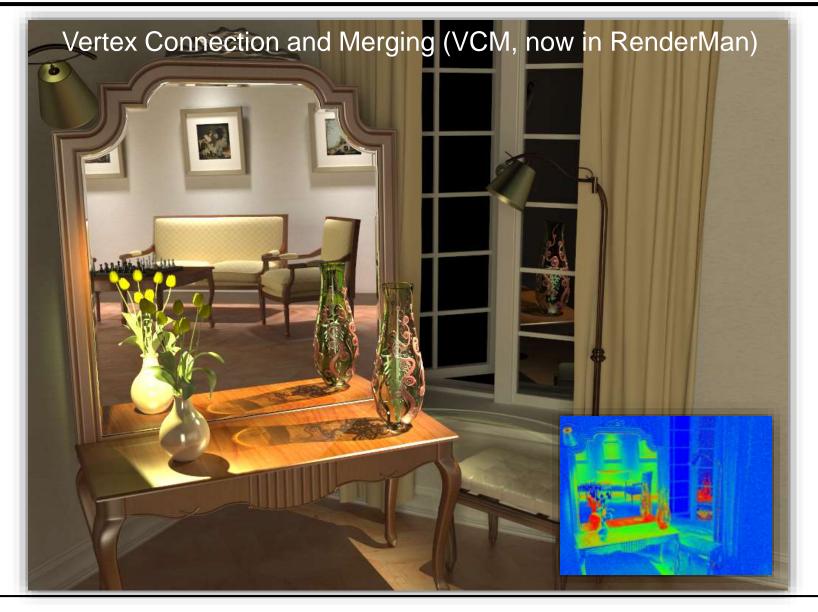

## What is Possible?

#### Huge Models

- Logarithmic scaling in scene size

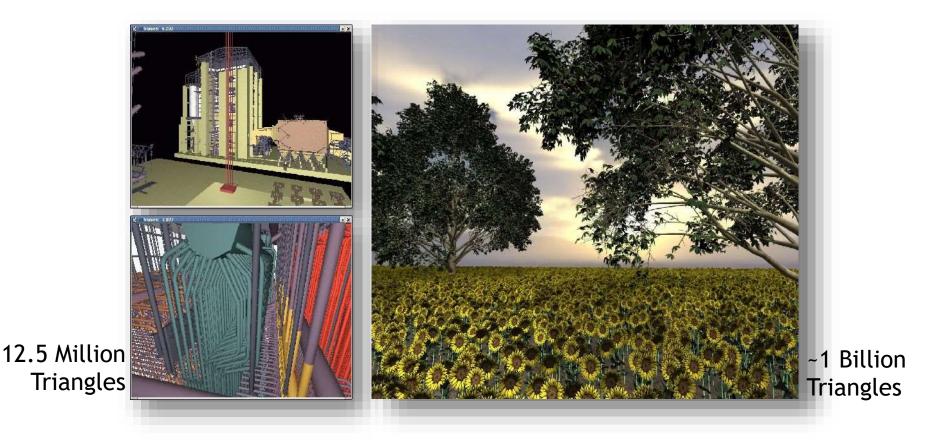

### **Outdoor Environments**

#### • 90 x 10^12 (trillion) triangles

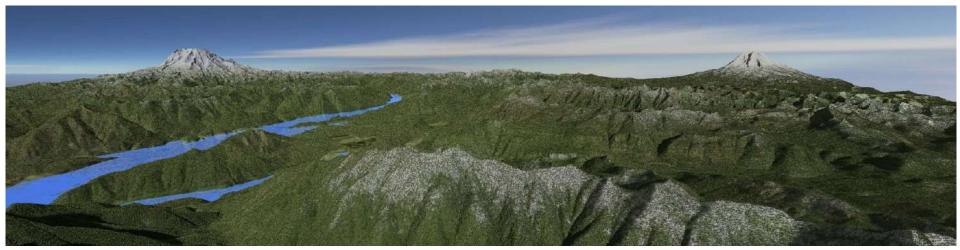

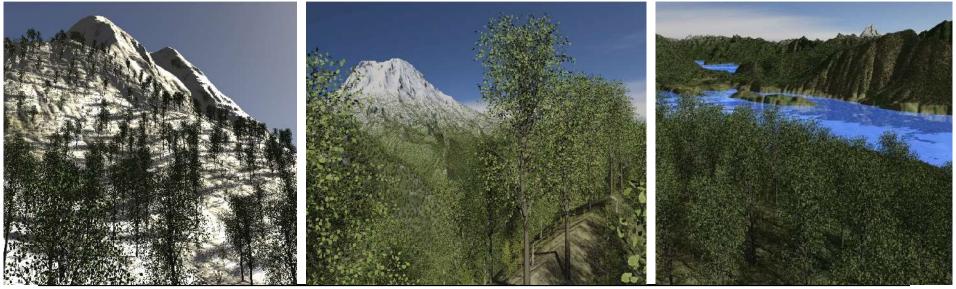

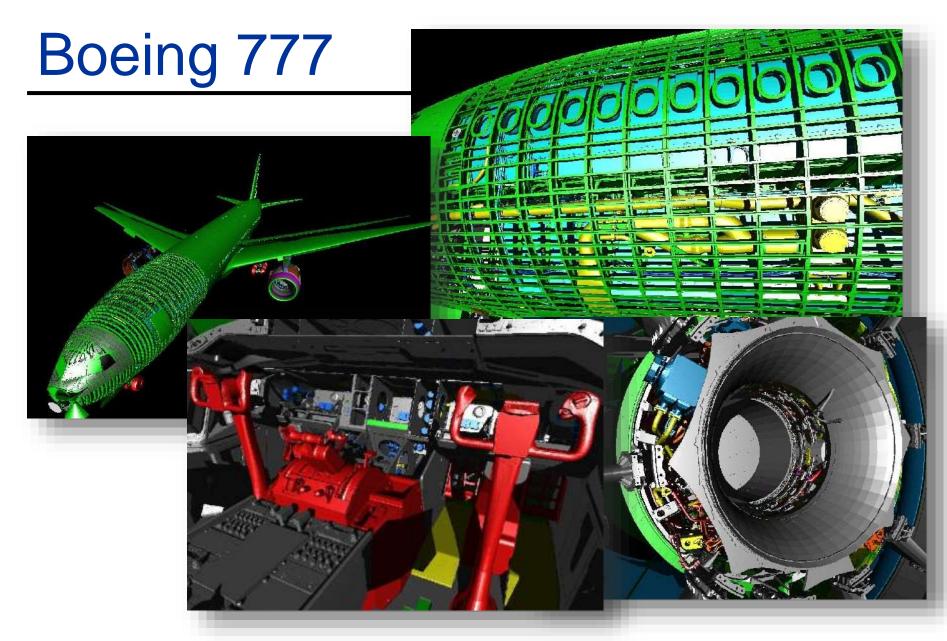

Boeing 777: ~350 million individual polygons, ~30 GB on disk

# **Volume Visualization**

Iso-surface rendering

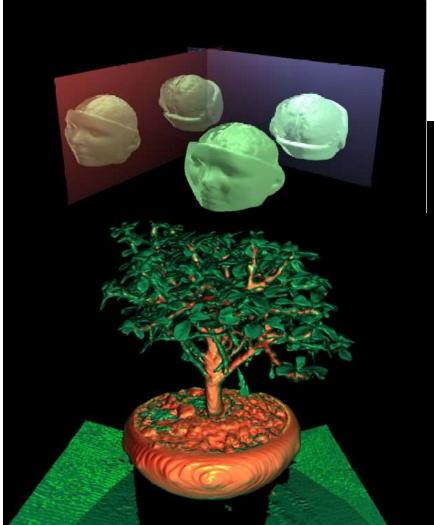

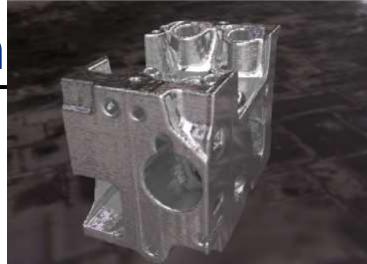

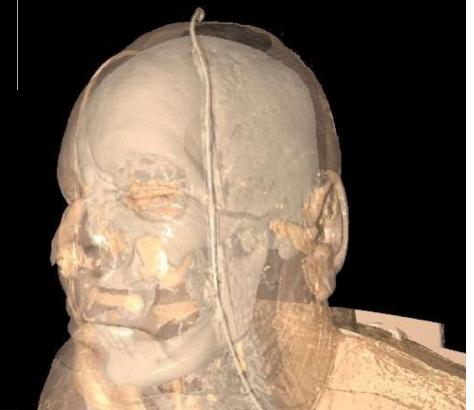

### RAY-PRIMITIVE INTERSECTIONS

# **Basic Math - Ray**

- Ray parameterization
  - $-r(t) = \vec{o} + t\vec{d}$ ,  $t \in \mathbb{R}; \vec{o}, \vec{d} \in \mathbb{R}^3$ : origin and direction
- Ray
  - All points on the graph of r(t), with  $t \in \mathbb{R}_{0+}$

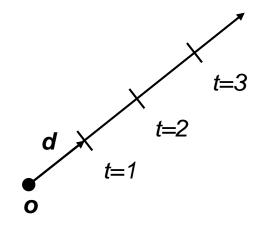

### **Pinhole Camera Model**

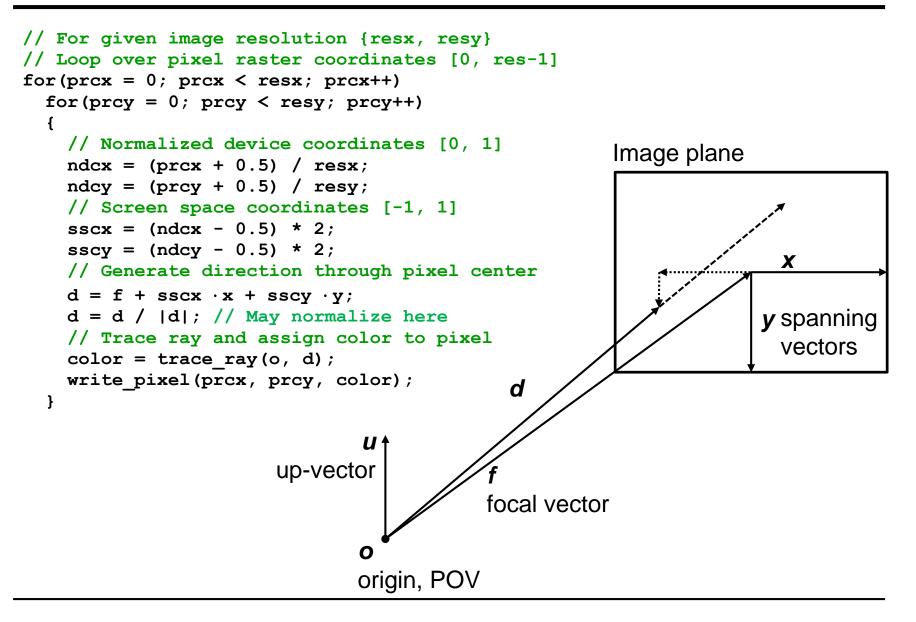

# **Basic Math - Sphere**

- Sphere S
  - $-\vec{c} \in \mathbb{R}^3, r \in \mathbb{R}$ : center and radius
  - Sphere:  $\forall \vec{p} \in \mathbb{R}^3$ :  $\vec{p} \in S \Leftrightarrow (\vec{p} \vec{c}) \cdot (\vec{p} \vec{c}) r^2 = 0$ 
    - The distance between the points on the sphere and its center equals the radius

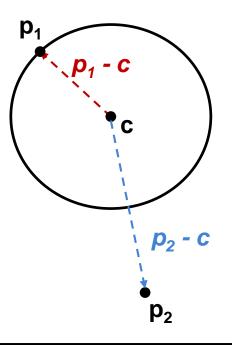

## **Ray-Sphere Intersection**

- Given
  - Ray:  $r(t) = \vec{o} + t\vec{d}$ ,  $t \in \mathbb{R}; \vec{o}, \vec{d} \in \mathbb{R}^3$
  - Sphere:  $\vec{c} \in \mathbb{R}^3$ ,  $r \in \mathbb{R}$ :
    - $\forall \vec{p} \in \mathbb{R}^3 : \vec{p} \in S \Leftrightarrow (\vec{p} \vec{c}) \cdot (\vec{p} \vec{c}) r^2 = 0$
- Find closest intersection point
  - Algebraic approach: substitute ray equation

• 
$$(\vec{p} - \vec{c}) \cdot (\vec{p} - \vec{c}) - r^2 = 0$$
 with  $\vec{p} = \vec{o} + t\vec{d}$ 

• 
$$t^2 \vec{d} \cdot \vec{d} + 2t \vec{d} \cdot (\vec{o} - \vec{c}) + (\vec{o} - \vec{c}) \cdot (\vec{o} - \vec{c}) - r^2 = 0$$

• Solve for t

# Ray-Sphere Intersection (2)

- Given
  - Ray:  $r(t) = \vec{o} + t\vec{d}$ ,  $t \in \mathbb{R}; \vec{o}, \vec{d} \in \mathbb{R}^3$
  - Sphere:  $\vec{c} \in \mathbb{R}^3$ ,  $r \in \mathbb{R}$ :
    - $\forall \vec{p} \in \mathbb{R}^3 : \vec{p} \in S \Leftrightarrow (\vec{p} \vec{c}) \cdot (\vec{p} \vec{c}) r^2 = 0$

#### Find closest intersection point

- Geometric approach
  - Ray and center span a plane
  - Solve in 2D
  - Compute  $\left| \vec{b} \vec{o} \right|$ ,  $\left| \vec{b} \vec{c} \right|$ 
    - $\measuredangle OBC = 90^{\circ}$
  - Intersection(s) if  $\left| \vec{b} \vec{c} \right| \le r$

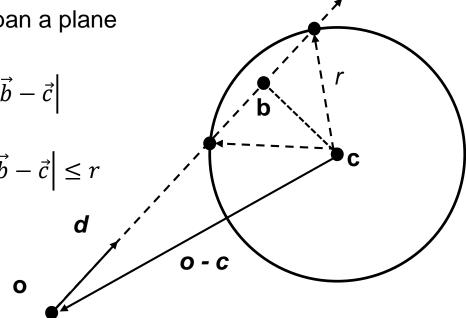

### **Basic Math - Plane**

- Plane P
  - $-\vec{n}, \vec{a} \in \mathbb{R}^3$ : normal and point in *P*
  - $\ \forall \vec{p} \in \mathbb{R}^3 \colon \vec{p} \in P \Leftrightarrow (\vec{p} \vec{a}) \cdot \vec{n} = 0$ 
    - The difference vector between any two points on the plane is either 0 or orthogonal to the plane normal

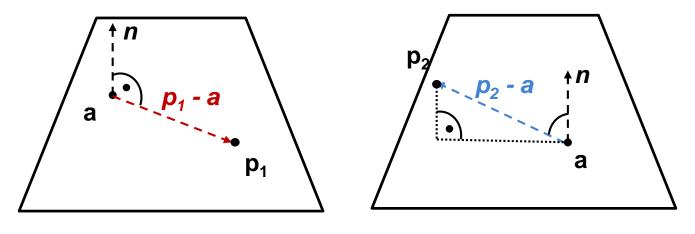

Points in the plane

Points off the plane

# **Ray-Plane Intersection**

- Given
  - Ray:  $r(t) = \vec{o} + t\vec{d}$ ,  $t \in \mathbb{R}; \vec{o}, \vec{d} \in \mathbb{R}^3$
  - Plane:  $\vec{n}, \vec{a} \in \mathbb{R}^3$ : normal and point in P

#### Compute intersection point

- Plane equation:  $\vec{p} \in P \Leftrightarrow (\vec{p} \vec{a}) \cdot \vec{n} = 0$  $\Leftrightarrow \vec{p} \cdot \vec{n} - D = 0$ , with  $D = \vec{a} \cdot \vec{n}$
- Substitute ray parameterization:  $(\vec{o} + t\vec{d}) \cdot \vec{n} D = 0$
- Solve for *t*, giving n solutions:
  - ????

# **Ray-Plane Intersection**

- Given
  - Ray:  $r(t) = \vec{o} + t\vec{d}$ ,  $t \in \mathbb{R}; \vec{o}, \vec{d} \in \mathbb{R}^3$
  - Plane:  $\vec{n}, \vec{a} \in \mathbb{R}^3$ : normal and point in P

#### Compute intersection point

- Plane equation:  $\vec{p} \in P \Leftrightarrow (\vec{p} \vec{a}) \cdot \vec{n} = 0$  $\Leftrightarrow \vec{p} \cdot \vec{n} - D = 0$ , with  $D = \vec{a} \cdot \vec{n}$
- Substitute ray parameterization:  $(\vec{o} + t\vec{d}) \cdot \vec{n} D = 0$
- Solve for *t*, giving n solutions:
  - 0: Ray is parallel to plane
  - 1: Ray intersects the plane
  - ∞: Ray is *in* the plane

## **Basic Math - Triangle**

- Triangle T
  - $-\vec{a}, \vec{b}, \vec{c} \in \mathbb{R}^3$ : vertices
  - Affine combinations of  $\vec{a}, \vec{b}, \vec{c} \rightarrow$  points defining the triangle plane
    - Non-negative coefficients that sum up to  $1 \rightarrow \text{points}$  in the triangle

$$- \vec{p} \in \mathbb{R}^{3}: \vec{p} \in T \Leftrightarrow \exists \lambda_{1,2,3} \in \mathbb{R}_{0+}, \ \lambda_{1} + \lambda_{2} + \lambda_{3} = 1 \text{ and} \\ \vec{p} = \lambda_{1}\vec{a} + \lambda_{2}\vec{b} + \lambda_{3}\vec{c}, \text{ and } \lambda_{i} \ge 0, \forall i$$

#### Barycentric Coordinates

 $- \lambda_{1,2,3} \\ - \lambda_1 = S_{pbc} / S_{abc}$ 

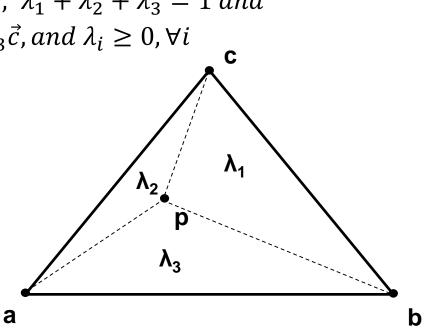

## **Barycentric Coordinates**

- Triangle T
  - $-\vec{a}, \vec{b}, \vec{c} \in \mathbb{R}^3$ : vertices
  - $\lambda_{1,2,3}$ : barycentric coordinates, area coordinates
  - $\lambda_1 + \lambda_2 + \lambda_3 = 1$
  - $\lambda_1 = S_{pbc}/S_{abc}$

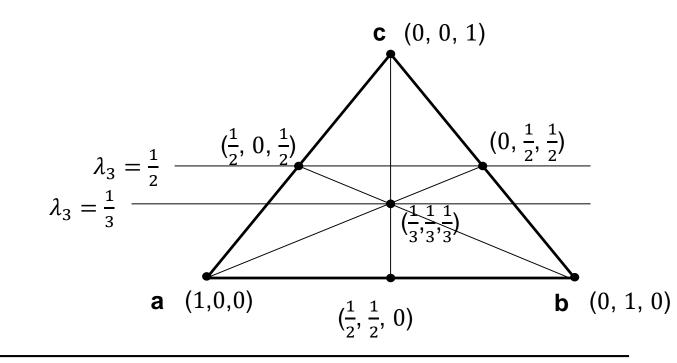

### **Triangle Intersection: Plane-Based**

Compute intersection with triangle plane

#### Project onto a coordinate plane

- Use the most aligned coordinate plane
  - xy: if n<sub>z</sub> is maximal, etc.
- Coordinate plane and 2D vertices can be pre-computed
- Compute barycentric coordinates
  - Signed areas of subtriangles
  - Test for positive BCs

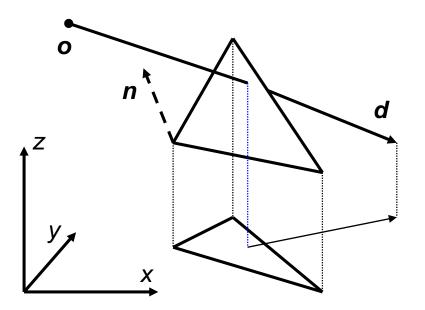

## Triangle Intersection Edge-Based (1)

#### 3D Linear Function across triangle

- $\text{ Ray: } \vec{o} + t\vec{d} , \qquad \qquad t \in \mathbb{R}; \vec{o}, \vec{d} \in \mathbb{R}^3$
- Triangle:  $\vec{a}, \vec{b}, \vec{c} \in \mathbb{R}^3$

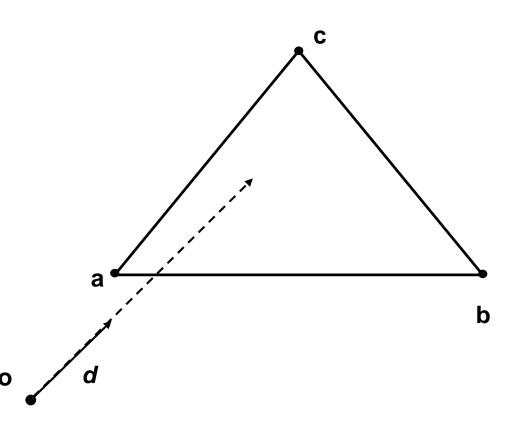

## Triangle Intersection Edge-Based (2)

- 3D Linear Function across triangle
  - $\text{ Ray: } \vec{o} + t\vec{d} , \qquad \qquad t \in \mathbb{R}; \vec{o}, \vec{d} \in \mathbb{R}^3$
  - Triangle:  $\vec{a}, \vec{b}, \vec{c} \in \mathbb{R}^3$

$$-\overrightarrow{n_{ab}} = \left(\vec{b} - \vec{o}\right) \times \left(\vec{a} - \vec{o}\right)$$

-  $|\overrightarrow{n_{ab}}|$  is the signed area of OAB <sup>(2 times)</sup>

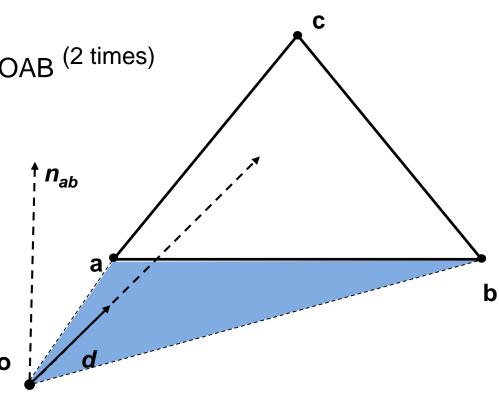

## Triangle Intersection Edge-Based (3)

#### • 3D Linear Function across triangle

- $\text{ Ray: } \vec{o} + t\vec{d} , \qquad \qquad t \in \mathbb{R}; \vec{o}, \vec{d} \in \mathbb{R}^3$
- Triangle:  $\vec{a}, \vec{b}, \vec{c} \in \mathbb{R}^3$

$$-\overrightarrow{n_{ab}} = \left(\vec{b} - \vec{o}\right) \times \left(\vec{a} - \vec{o}\right)$$

 $- |\overrightarrow{n_{ab}}|$  is the signed area of OAB (2 times)

$$-\lambda_3^*(t) = \overrightarrow{n_{ab}} \cdot t \vec{d}$$

- Volume of OABP (6 times)
- For  $t = t_{hit}$

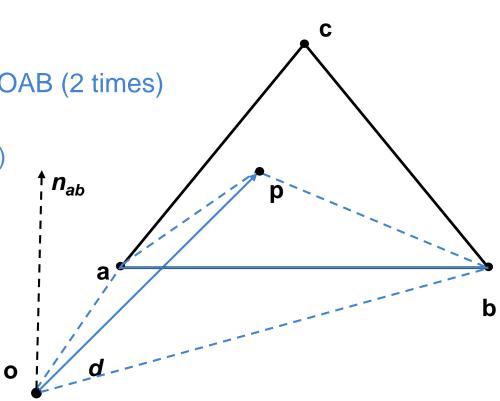

## Triangle Intersection Edge-Based (4)

#### • 3D Linear Function across triangle

 $- \text{ Ray: } \vec{o} + t\vec{d} , \qquad \qquad t \in \mathbb{R}; \vec{o}, \vec{d} \in \mathbb{R}^3$ 

- Triangle: 
$$\vec{a}, \vec{b}, \vec{c} \in \mathbb{R}^3$$

$$- \overrightarrow{n_{ab}} = \left(\vec{b} - \vec{o}\right) \times \left(\vec{a} - \vec{o}\right)$$

 $- |\overrightarrow{n_{ab}}|$  is the signed area of OAB (2 times)

$$-\lambda_3^*(t) = \overrightarrow{n_{ab}} \cdot t \vec{d}$$

- Volume of OABP (6 times)
- For  $t = t_{hit}$

$$- \lambda_{1,2}^*(t) = \overrightarrow{n_{bc,ac}} \cdot t \vec{d}$$

– Normalize

• 
$$\lambda_i = \frac{\lambda_i^*(t)}{\lambda_1^*(t) + \lambda_2^*(t) + \lambda_3^*(t)}$$
,  $i = 1, 2, 3$ 

• Length of  $t\vec{d}$  cancels out

$$(6 \text{ times})$$
  
 $\overline{t}; i = 1,2,3$   
els out o

### **Triangle Intersection Edge-Based**

n<sub>ab</sub>

0

b

### • 3D Linear Function across triangle

- $\text{ Ray: } \vec{o} + t\vec{d} , \qquad \qquad t \in \mathbb{R}; \vec{o}, \vec{d} \in \mathbb{R}^3$
- Triangle:  $\vec{a}, \vec{b}, \vec{c} \in \mathbb{R}^3$

$$- \overrightarrow{n_{ab}} = \left(\vec{b} - \vec{o}\right) \times \left(\vec{a} - \vec{o}\right)$$

 $- |\overrightarrow{n_{ab}}|$  is the signed area of OAB (2 times)

$$-\lambda_3^*(t) = \overrightarrow{n_{ab}} \cdot t \vec{d}$$

- Volume of OABP (6 times)
- For  $t = t_{hit}$

$$- \lambda_{1,2}^*(t) = \overrightarrow{n_{bc,ac}} \cdot t \vec{d}$$

– Normalize

• 
$$\lambda_i = \frac{\lambda_i^*(t)}{\lambda_1^*(t) + \lambda_2^*(t) + \lambda_3^*(t)}$$
,  $i = 1, 2, 3$ 

For positive BCs

- Compute  $\vec{p} = \lambda_1 \vec{a} + \lambda_2 \vec{b} + \lambda_3 \vec{c}$ 

# Axis Aligned Bounding Box

- Given
  - Ray:  $\vec{o} + t\vec{d}$ ,  $t \in \mathbb{R}; \vec{o}, \vec{d} \in \mathbb{R}^3$
  - Axis aligned bounding box (AABB):  $\overrightarrow{p_{min}}, \overrightarrow{p_{max}} \in \mathbb{R}^3$

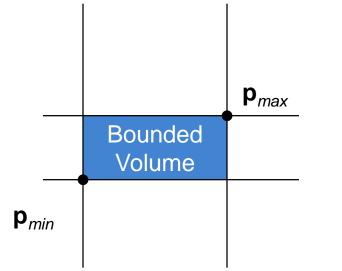

## **Ray-Box Intersection**

- Given
  - $\text{ Ray: } \vec{o} + t\vec{d} , \qquad \qquad t \in \mathbb{R}; \vec{o}, \vec{d} \in \mathbb{R}^3$
  - Axis aligned bounding box (AABB):  $\overrightarrow{p_{min}}, \overrightarrow{p_{max}} \in \mathbb{R}^3$

#### "Slabs test" for ray-box intersection

- Ray enters the box in all dimensions before exiting in any
- $\max(\{t_i^{near} | i = x, y, z\}) < \min(\{t_i^{far} | i = x, y, z\})$

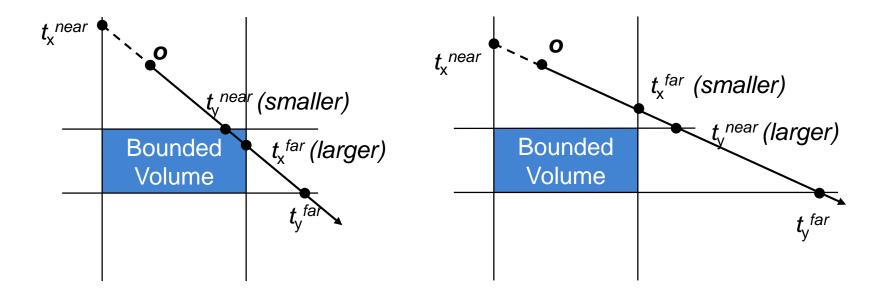

### **Precision Problems**

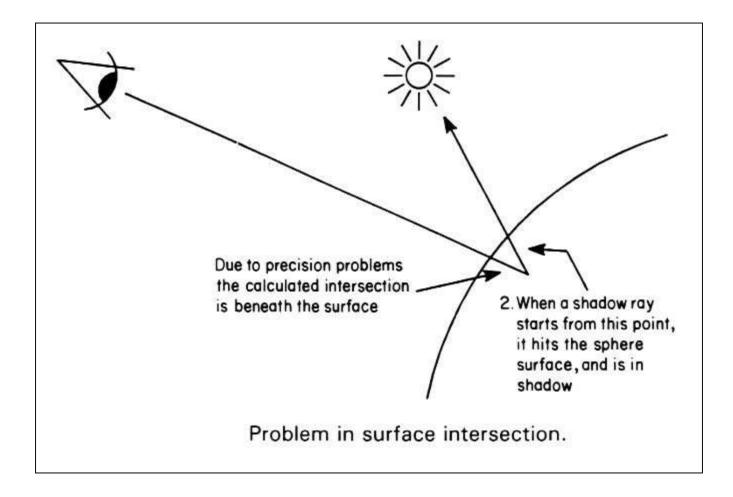

## History of Intersection Algorithms

#### Ray-geometry intersection algorithms

- Polygons:
- Quadrics, CSG:
- Recursive Ray Tracing: [Whitted '79]
- Tori:
- Bicubic patches:
- Algebraic surfaces:
- Swept surfaces:
- Fractals:
- Deformations:
- NURBS:
- Subdivision surfaces:

[Appel '68] [Goldstein & Nagel '71] [Roth '82] [Whitted '80, Kajiya '82] [Hanrahan '82] [Kajiya '83, van Wijk '84] [Kajiya '83] [Barr '86] [Stürzlinger '98] [Kobbelt et al '98]

# Shading

- Intersection point determines primary ray's "color"
- Diffuse object: Color at point and incoming light
  - No variation with viewing angle: diffuse (Lambertian)
- Perfect reflection/refraction (mirror, glass)
  - Only one outgoing direction  $\rightarrow$  Trace one secondary ray
- Non-Lambertian Reflectance
  - Appearance depends on illumination and viewing direction
  - Local Bi-directional Reflectance Distribution Function (BRDF, later)

### Area light sources

Approximate with multiple samples / shadow rays

### Indirect illumination

- See course in next semester (RIS)
- More details later

# **Recursive Ray Tracing**

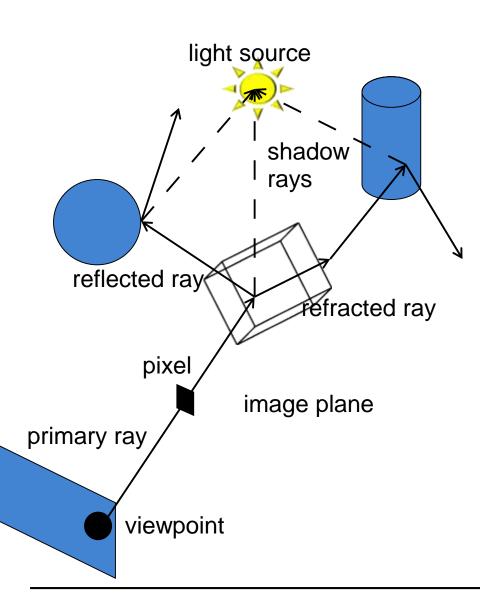

#### Searching recursively for paths to light sources

- Interaction of light & material at intersections
- Recursively trace new rays in reflection, refraction, and light direction

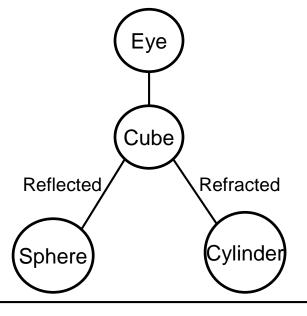

# **Ray Tracing Algorithm**

- Trace(ray)
  - Search the next intersection point (hit, material)
  - Return Shade(ray, hit, material)

### Shade(ray, hit, material)

- For each light source
  - if ShadowTrace(ray to light source, distance to light)
    - Calculate reflected light/radiance (i.e. Phong material model)
    - Adding to the reflected radiance
- If mirroring material
  - Calculate radiance in reflected direction: Trace(R(ray, hit))
  - Adding mirrored light to the reflected radiance
- Same for transmission
- Return reflected radiance

### ShadowTrace(ray, dist)

- Return false, if intersection with distance < dist has been found</li>
- Can be changed to handle transparent objects as well
  - But not with refraction

# **Ray Tracing Features**

#### Ray Tracing incorporates into a single framework

- Hidden surface removal
  - Front to back traversal
  - Early termination once first hit point is found
- Shadow computation
  - Shadow rays/ shadow feelers are traced between a point on a surface and a light sources
- Exact simulation of some light paths
  - Reflection (reflected rays at a mirror surface)
  - Refraction (refracted rays at a transparent surface, Snell's law)

#### Limitations

- Easily gets inefficient for full global illumination computations
- Many reflections (exponential increase in number of rays)
- Indirect illumination requires many rays to sample all incoming directions

# **Common Approximations**

- Usually RGB color model instead of full spectrum
- Finite # of point lights instead of full indirect light
- Approximate material reflectance properties
  - Ambient: constant, non-directional background light
  - Diffuse: light reflected uniformly in all directions,
  - Specular: perfect reflection, refraction

### Used reflection models are often empirical

- Better physically accurate models are available (e.g. Ward model)

# Ray Casting Outside CG

### Tracing/Casting a ray

- Type of query
  - "Is there a primitive along a ray"
  - "How far is the closest primitive"

#### Other uses than rendering

- Volume computation
- Sound waves tracing
- Collision detection

- ...